# How to be ready to defend against APT

**HOI Wai Khin, Member (ISACA Singapore Chapter)** 

28 August 2020

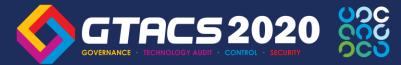

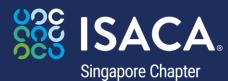

#### About me

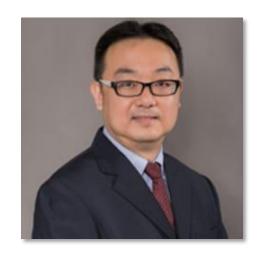

**HOI**, Wai Khin

Director, Business Consulting HoiWaiKhin@RSMSingapore.sg

- ▶ Certified Information Systems Security Professional (CISSP), (ISC)²
- ► Certified Information Security Manager (CISM), ISACA
- ▶ Certified in Risk and Information Systems Control (CRISC), ISACA
- ▶ Certified Business Continuity Professional (CBCP), DRI International
- ▶ Singapore Certified Management Consultant (PSCMC), TUV SUD PSB
- ▶ Master of Science Information Security, University of London, Royal Holloway
- Master of Science Software Engineering, University of Essex

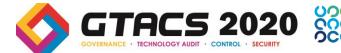

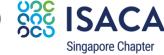

# One day

I was asked by my CIO on how to be ready to prevent or defend against an Advance Persistent Attack ("APT").

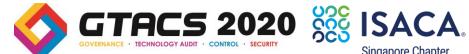

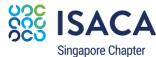

# **Second day**

I told my CIO,

First, we need to understand what is Advance Persistent Threat

- A kind of cybersecurity attack
- Gain unauthorized access to data or systems by an individual or a group for an extended period of time.
- Remain undetected for as long as possible while "harvesting" and sending as much sensitive data as possible.
- Simple financial gain to state-sponsored political maneuvering.
- Usually highly targeted, meticulously planned in advance and using sophistically techniques.

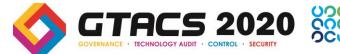

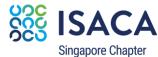

# Third day

I told the CIO, Secondly, we need to know the Advance Persistent Threat Attack Methods

- Spear Phishing:
- Social Engineering
- Rootkits:

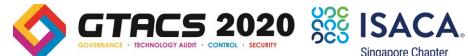

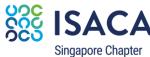

### Fourth day

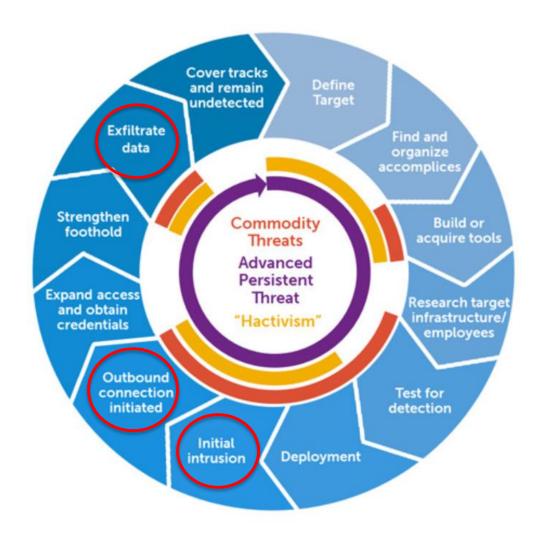

I told my CIO,

Next, we need to understand the Advance Persistent Threat Life Cycle and identify the key risk areas.

Ref: https://en.wikipedia.org/wiki/Advanced\_persistent\_threat

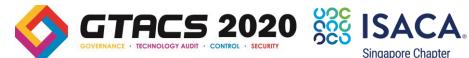

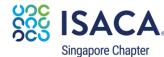

# Fifth day

I told my CIO,

Now we know the attack methods and life cycle, let's conduct an assessment and define the scope before preparing the audit plan and programme.

- 1. Identify the key department e.g. CEO office
- 2. Identify the key stakeholders e.g. CEO
- 3. Identify the valuable or confidential data e.g. Strategy, M&A etc
- 4. Identify the IT systems used
- 5. Identify the key confidential data

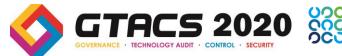

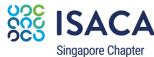

# Sixth day

I told my CIO the analysis has been done and below is the threat assessment

Target : CEO

| Method             | Probability  | Source        | Common Channels  | Common outgoing channels |  |
|--------------------|--------------|---------------|------------------|--------------------------|--|
|                    |              | Laptop        | Company Email    | Company Firewall         |  |
| Spear Phishing     | High         | Tablets       | Company Internet |                          |  |
|                    |              | Mobile Phones |                  |                          |  |
| Social Engineering | Medium       | Tablets       | Internet         | Home Firewall            |  |
|                    |              | Mobile Phones |                  |                          |  |
| Rootkit            | N.A. odivusa | Laptop        | Internet         | Company/Home firewall    |  |
|                    | Medium       | Mobile phone  | USB              |                          |  |

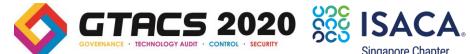

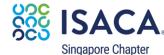

# **Seventh day**

I told my CIO since the threat assessment has been done, let's identify the basic key controls

Target: CEO, Attack Method: Social Engineering, Probability: High

| Source        | Common<br>Channels  | Common outgoing channels |
|---------------|---------------------|--------------------------|
| Laptop        | Company<br>Email    | Company Firewall         |
| Tablets       | Company<br>Internet |                          |
| Mobile Phones |                     |                          |

#### **Basic audit considerations**

- 1. End point hardening policy
- 2. **KNOWN** Malware, phishing & virus protection
- 3. Patch management
- 4. Host based intrusion
- 5. Rouge software/ unlicensed software
- 6. User awareness
- 7. Restriction of local admin account

#### **Basic audit consideration**

- Internet and email policy
- Email access control
- Email monitoring
- Website filtering

#### **Basic audit cnsiderations**

- Network security policy
- Vulnerability assessment operation
- Patch management
- Change management
- Logging and monitoring
- Intrusion detection
- Incident alert/response

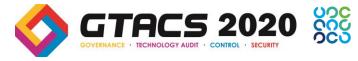

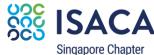

# **Seventh day**

I told my CIO since the threat assessment has been done, let's identify the basic key controls

<u>Target</u>: CEO, <u>Attack Method</u>: Social Engineering, <u>Probability</u>: Medium

| Source        |          | Common outgoing channels |  |  |  |  |
|---------------|----------|--------------------------|--|--|--|--|
| Tablets       | Internet | Home Firewall            |  |  |  |  |
| Mobile Phones |          |                          |  |  |  |  |

#### **Basic audit considerations**

NA

#### **Basic audit considerations**

- 1. End point hardening policy
- **2. KNOWN** Malware, phishing & virus protection
- 3. Patch management
- 4. Rouge software/ unlicensed software
- 5. User awareness

#### **Basic audit consideration**

NA

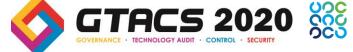

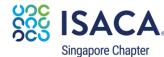

# **Seventh day**

I told my CIO since the threat assessment has been done, let's identify the basic key controls

Target: CEO, Attack Method: Rootkit, Probability: Medium

| Source        | Common<br>Channels | Common outgoing channels |  |  |  |  |
|---------------|--------------------|--------------------------|--|--|--|--|
| Laptop        | Internet           | Home/Company<br>Firewall |  |  |  |  |
| Mobile Phones | Email              |                          |  |  |  |  |
|               | USB                |                          |  |  |  |  |

#### **Basic audit considerations**

- Network security policy
- Vulnerability assessment operation
- Patch management
- Change management
- Logging and monitoring
- Intrusion detection
- Incident alert/response

#### **Basic audit considerations**

- 1. End point hardening policy
- 2. KNOWN Malware, phishing & virus protection
- 3. Patch management
- 4. Host based intrusion
- 5. Rouge software/ unlicensed software
- 6. User awareness
- 7. Restriction of local admin account
- 8. USB restriction

#### **Basic audit consideration**

- Internet and email policy
- Email access control
- Email monitoring
- Website filtering

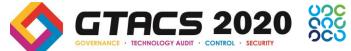

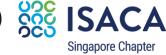

# **Eighth day**

I told my CIO since the threat assessment has been done, let's identify the <u>advance</u> controls (if any)

| Source        | Common<br>Channels | Common outgoing channels |  |  |  |  |
|---------------|--------------------|--------------------------|--|--|--|--|
| Laptop        | Internet           | Home/Company<br>Firewall |  |  |  |  |
| Mobile Phones | Email              |                          |  |  |  |  |
|               | USB                |                          |  |  |  |  |

#### **Advance audit considerations**

- Deployment of web application firewall
- Detection though SIEM monitoring
- Threat hunting / Intelligence monitoring
- Database monitoring

#### **Advance audit considerations**

- 1. Logging and monitoring
- 2. Behavioral analysis
- 3. Lock down

#### **Advance audit consideration**

NA

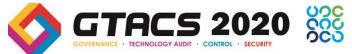

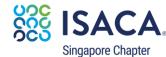

# Ninth day

#### Developing the audit programme

#### **Basic audit considerations**

- 1. End point hardening policy
- 2. **KNOWN** Malware, phishing & virus protection
- 3. Patch management
- 4. Host based intrusion
- 5. Rouge software/ unlicensed software
- 6. User awareness
- 7. Restriction of local admin account

#### **Basic audit consideration**

- Internet and email policy
- Email access control & monitoring
- Website filtering

#### **Basic audit cnsiderations**

- Network security policy
- Vulnerability assessment operation
- Patch management
- Change management
- Logging and monitoring
- Intrusion detection
- Incident alert/response

#### References

| Source                   | Description                                                                                                    |  |  |  |  |  |  |
|--------------------------|----------------------------------------------------------------------------------------------------|--|--|--|--|--|--|
| ISACA                    | COBIT 5 <sup>10</sup> White papers <sup>11</sup> Cloud computing guidance <sup>12</sup> Cyber security resources <sup>13</sup>                                                                                                    |  |  |  |  |  |  |
| US Department of Defense | Security Technical Implementation Guides (STIGs) <sup>14</sup>                                                                                                    |  |  |  |  |  |  |
| CIS                      | Center for Internet Security Benchmarks <sup>15</sup>                                                                                                    |  |  |  |  |  |  |
| ISO                      | International Organization for Standardization, ISO/IEC 27000 family—Information security management systems <sup>16</sup>                                                                                                    |  |  |  |  |  |  |
| CSA                      | Cloud Security Alliance <sup>17</sup>                                                                                                    |  |  |  |  |  |  |
| NIST                     | US National Institute of Standards and Technology Framework for Improving Critical Infrastructure Cybersecurity <sup>18</sup> Security and Privacy Controls for Federal Information Systems and Organizations <sup>19</sup> NIST publications <sup>20</sup> |  |  |  |  |  |  |
| PCI DSS                  | Payment Card Industry Data Security Standard <sup>21*</sup>                                                                                                    |  |  |  |  |  |  |
| ITIL                     | Information Technology Infrastructure Library <sup>22</sup>                                                                                                    |  |  |  |  |  |  |

Source: Ian Cooke, Reprinted with permission.

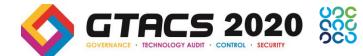

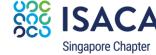

# **Tenth day**

I told my CIO why don't we do a phishing simulation exercise to test the awareness of all our users

1. Select & set up Campaign

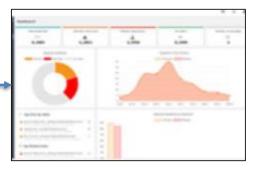

2. User receive phishing email

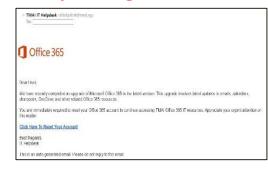

3. Users enter username and password

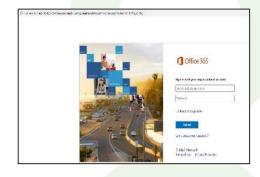

4. Redirect back to landing page

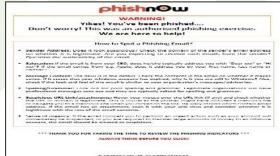

Designed for users to click on a link to reset their email account. After clicking on the "reset" link, Users' will be redirected to a webpage where they are required to sign in using their individual email account. When credentials are submitted, they will be forwarded to a "You've Been Phished!" landing page. We then compile the results and report this to the management

| No. of Phishing Clicks | 1  | 2  | 3  | 4  | 5  | 6 | 7 | 8 | 9 | 11 | 18 | Total by department |
|------------------------|----|----|----|----|----|---|---|---|---|----|----|---------------------|
|                        | 10 | 10 | 11 | 2  | 2  | 0 | 0 | 0 | 0 | 0  | 0  | 35                  |
|                        | 3  | 2  | 1  | 0  | 0  | 0 | 0 | 0 | 0 | 1  | 0  | 7                   |
|                        | 4  | 2  | 0  | 0  | 0  | 0 | 0 | 0 | 0 | 0  | 0  | 6                   |
|                        | 0  | 1  | 0  | 0  | 0  | 0 | 0 | 0 | 0 | 0  | 0  | 1                   |
|                        | 12 | 8  | 5  | 1  | 0  | 0 | 0 | 0 | 1 | 0  | 0  | 27                  |
| F                      | 52 | 48 | 23 | 10 | 10 | 3 | 1 | 1 | 0 | 0  | 1  | 149                 |
|                        | 4  | 6  | 4  | 2  | 4  | 0 | 0 | 0 | 0 | 0  | 0  | 20                  |
|                        | 6  | 9  | 7  | 4  | 2  | 0 | 0 | 0 | 0 | 0  | 0  | 28                  |
| Total by whole company | 91 | 86 | 51 | 19 | 18 | 3 | 1 | 1 | 1 | 1  | 1  |                     |

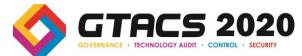

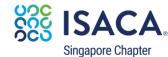

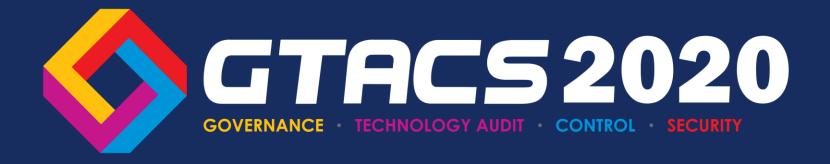

# ISACA® Singapore Chapter